Утвержден ОФТ.18.1965.00.00.00 РЭ-ЛУ

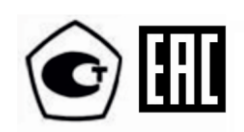

# **ИНТЕЛЛЕКТУАЛЬНЫЙ ДАТЧИК-ГАЗОАНАЛИЗАТОР ИДК–09 РУКОВОДСТВО ПО ЭКСПЛУАТАЦИИ**

**ОФТ.18.1965.00.00.00 РЭ**

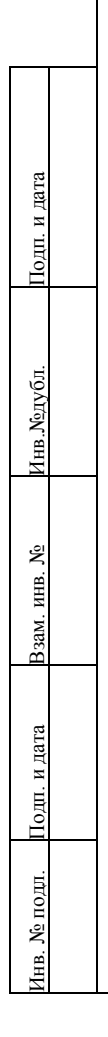

# СОДЕРЖАНИЕ

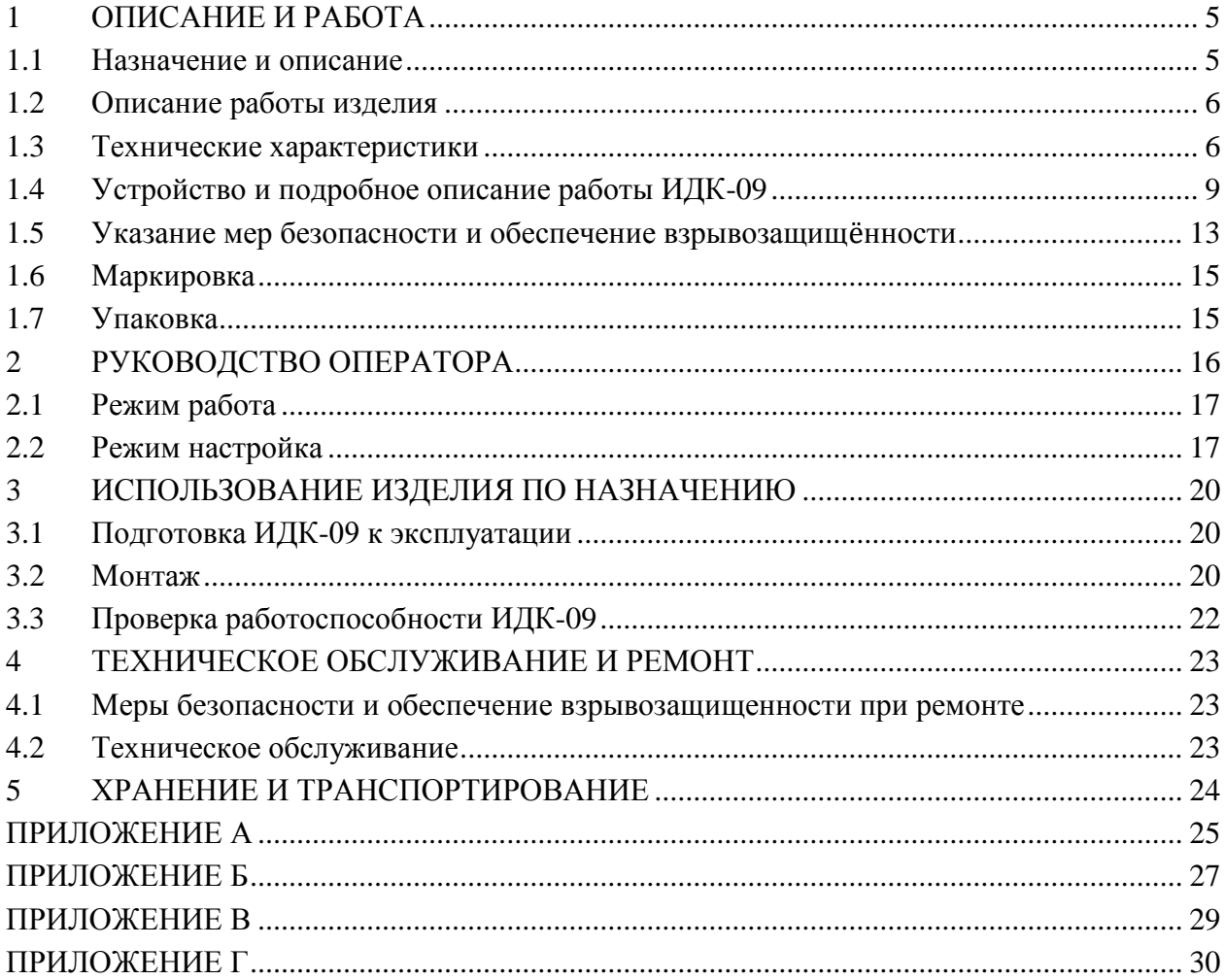

Настоящее руководство по эксплуатации (РЭ) распространяется на интеллектуальный датчик-газоанализатор ИДК-09 (далее ИДК-09) и содержит сведения о принципе действия, технических характеристиках, а также сведения, необходимые для правильной эксплуатации, транспортирования, хранения, технического обслуживания и поддержания ИДК-09 в постоянной готовности к работе.

В руководстве по эксплуатации приняты следующие сокращения и условные обозначения:

АСУ ТП – автоматизированная система управления технологическим процессом;

БС – блок сигнализатора;

ЛВС – локальная вычислительная сеть;

НКПР – нижний концентрационный предел распространения пламени;

ПГС – поверочная газовая смесь;

ПО – программное обеспечение;

ЧЭ – чувствительный элемент.

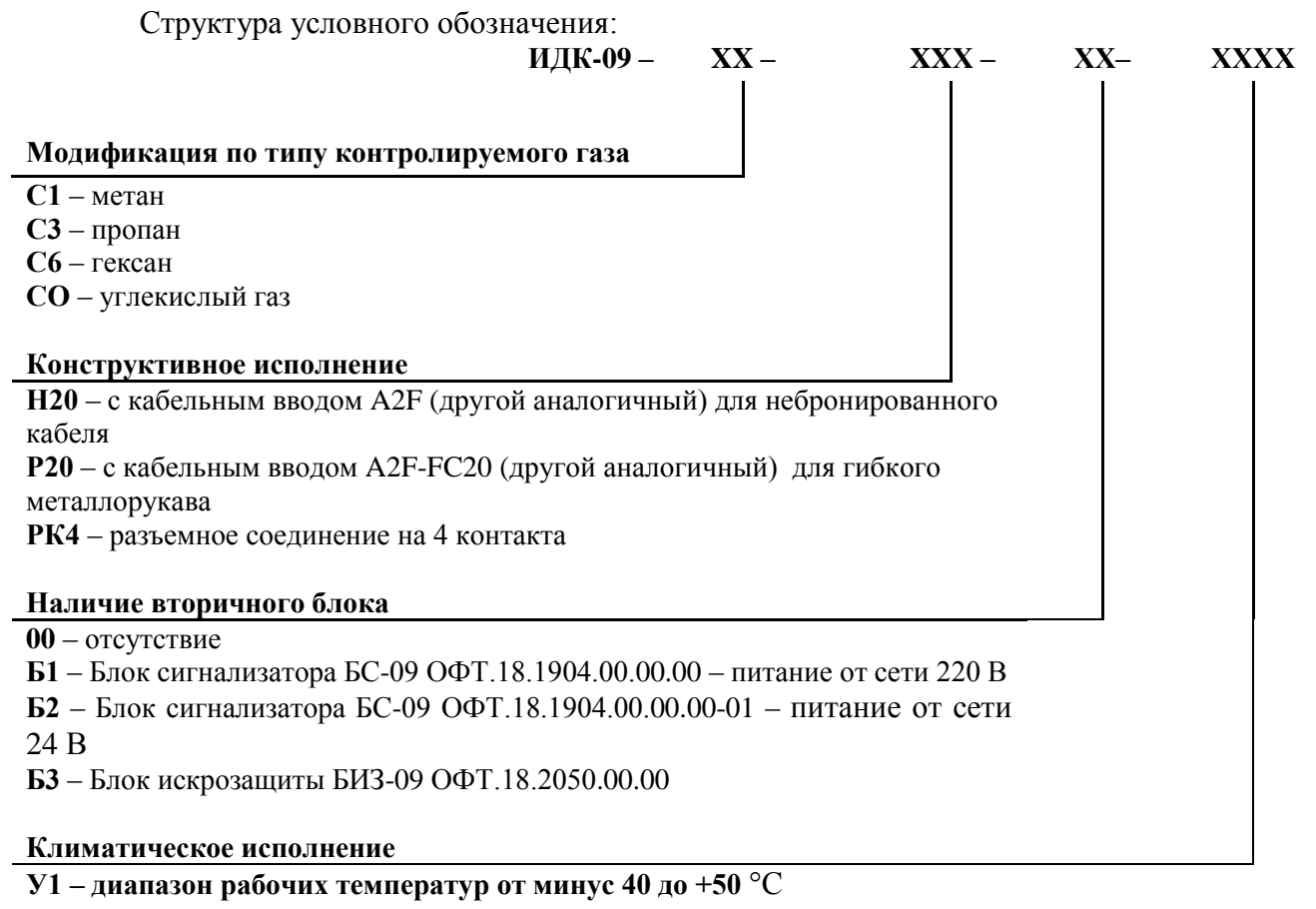

**УХЛ1 – диапазон рабочих температур от минус 60 до +50** °С

Пример записи при заказе ИДК-09: ИДК-09-С1-Н20-Б1-У1 ТУ 4215-1965-20885897-2014.

## <span id="page-4-0"></span>**1 ОПИСАНИЕ И РАБОТА**

## **1.1 Назначение и описание**

<span id="page-4-1"></span>ИДК-09 предназначен для непрерывного измерения довзрывоопасных концентраций метана, пропана, гексана и диоксида углерода во взрывоопасных средах оптическим способом.

ИДК-09 применяется во взрывоопасных зонах помещений и наружных установках и открытых пространствах во взрывоопасных зонах классов 1 и 2 согласно ГОСТ 30852.9-2002. ИДК-09 соответствует требованиям ГОСТ Р 52350.29.1-2010.

ИДК-09 является стационарным прибором и устанавливается во взрывоопасных зонах в соответствии с маркировкой взрывозащиты 1ExiaIICT4 Х.

Внешний вид ИДК-09 представлен на рисунке [1.](#page-4-2)

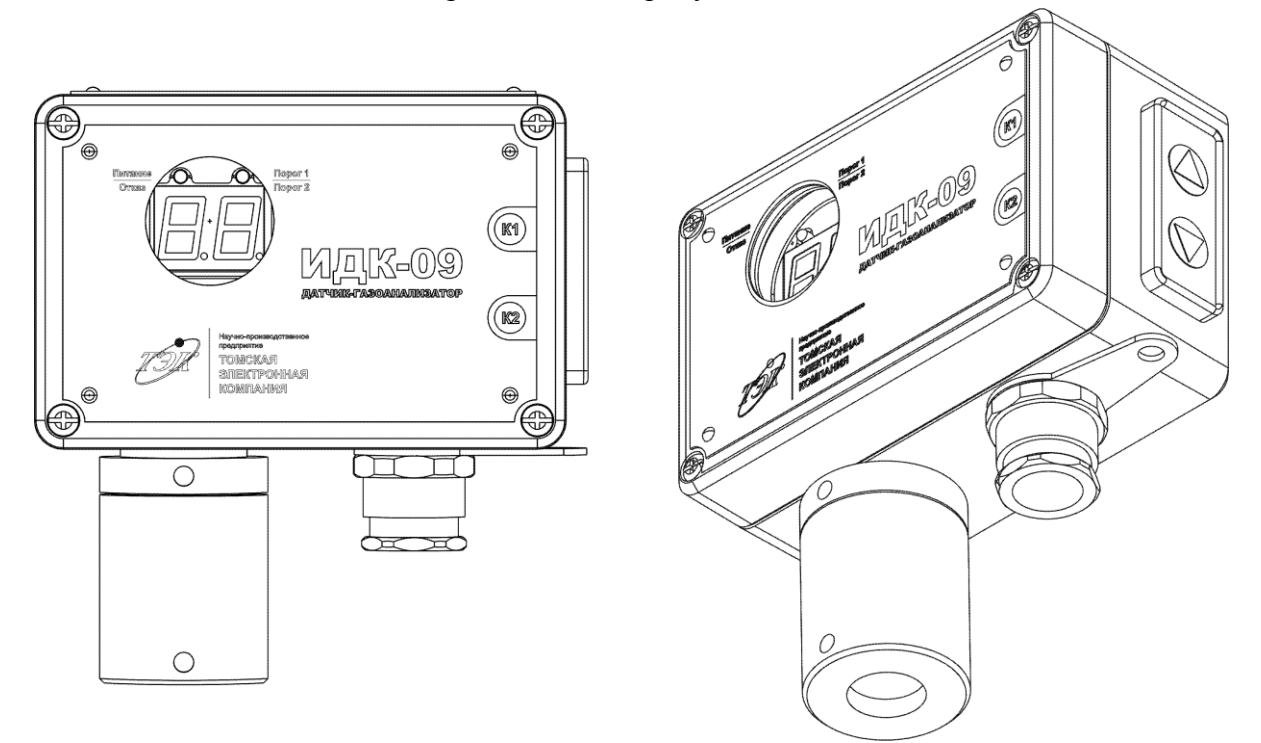

Рисунок 1 – Внешний вид ИДК-09

<span id="page-4-2"></span>Степень защиты от попадания внутрь посторонних тел и воды согласно ГОСТ 14254-96:

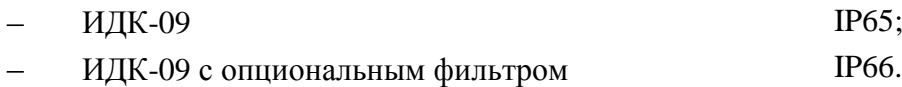

ИДК-09 не является источником опасных и вредных производственных факторов, в том числе выделений вредных веществ, загрязняющих воздух выше норм, установленных ГОСТ 12.1.005-88.

## **1.2 Особые условия применения**

Знак "Х" в маркировке означает особые условия связанные с тем, что питание датчика должно осуществляться от вторичных блоков, установленных вне взрывоопасных зон помещений и наружных установок, являющихся искробезопасными уровня "ia", параметры искробезопасности которых не превышают значений  $U_0$ : 12,6 В и  $I_0$ : 265 мА соответственно.

## **1.3 Описание работы изделия**

<span id="page-5-0"></span>Принцип действия сенсора ИДК-09 основан на поглощении газом определенных длин волн светового излучения.

ИДК-09 обеспечивает выполнение следующих функций:

отображение измеренной текущей концентрации на семисегментном светодиодном индикаторе;

сигнализацию на единичных индикаторах достижения концентрации "Порог 1" и "Порог 2";

сигнализацию состояния на единичном индикаторе "Отказ";

обмен информацией с ЛВС АСУ ТП или системой телемеханики по HART-совместимому протоколу;

обмен информацией с ЛВС АСУ ТП или системой телемеханики по аналоговому сигналу (4-20) мА;

задание параметров посредством встроенных индикатора и клавиатуры;

для модификаций ИДК-09-ХХ-ХХХ-Б1-У1, ИДК-09-ХХ-ХХХ-Б2-У1, включающих в комплект поставки вторичный блок БС-09, обмен информацией с ЛВС АСУ ТП может осуществляться с помощью RS-485 Modbus RTU (Slave). **\***

**Примечание: \* - полное описание функций блока сигнализатора БС-09 описано в руководстве по эксплуатации ОФТ.18.1904.00.00.00 РЭ. Далее по тексту все характеристики указываются для датчика ИДК-09 без вторичного блока.**

### <span id="page-5-1"></span>**1.4 Технические характеристики**

#### **1.4.1 Климатические характеристики**

ИДК-09 сохраняет свои метрологические характеристики при воздействии на него следующих климатических факторов внешней среды (У1 и УХЛ1 по ГОСТ 15150-69):

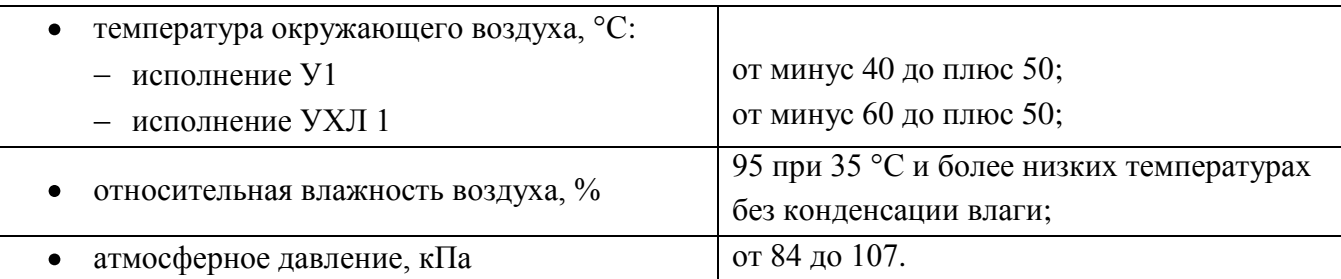

Исполнение УХЛ 1 обеспечивается размещением датчика ИДК-09 в покупном термо-шкафу со встроенным взрывозащищенным электрообогревателем с термостатом. Внешний вид шкафа приведен в приложении Г.

#### **1.4.2 Параметры искробезопасной цепи ИДК-09**

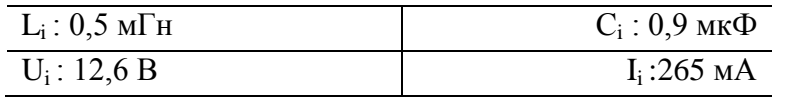

### **1.4.3 Метрологические характеристики**

Диапазон измерения ИДК-09 по поверочному компоненту представлен в таблице 1.

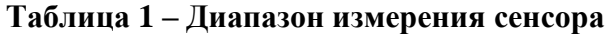

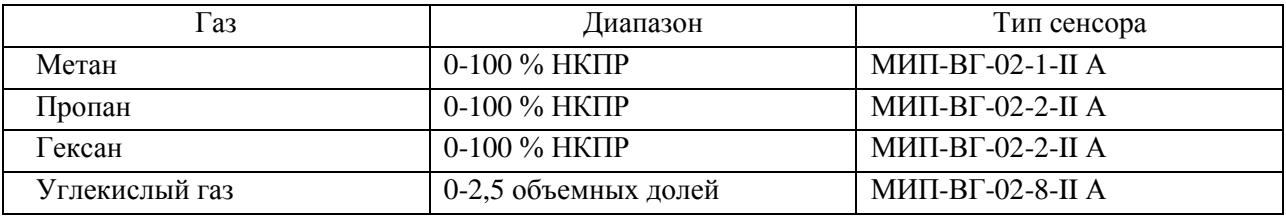

ИДК-09 обеспечивает отображение двух порогов сигнализации, уровень срабатывания каждого из которых задается пользователем программно в диапазоне от нуля до максимума диапазона сигнальных концентраций с шагом 1 % НКПР (для метана, пропана, гексана) и с шагом 0,1 % объема для углекислого газа.

Нормируемые метрологические характеристики для ИДК-09 с сенсорами типа МИП-ВГ-02-1-II А и МИП-ВГ-02-2-II А:

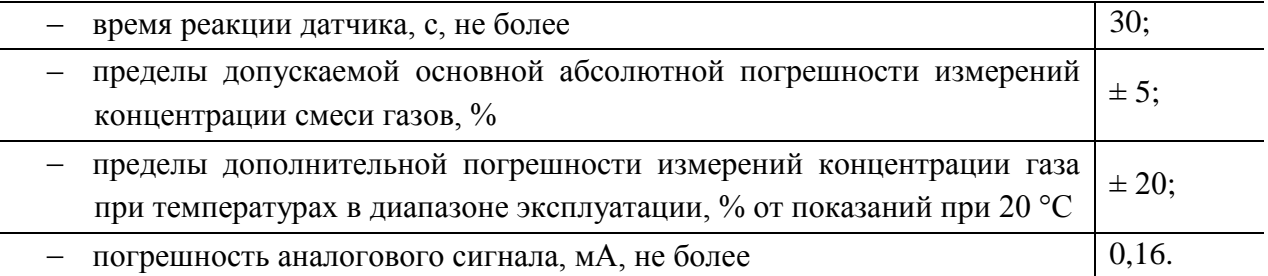

Нормируемые метрологические характеристики для ИДК-09 с сенсором типа МИП-ВГ-02-8-II А:

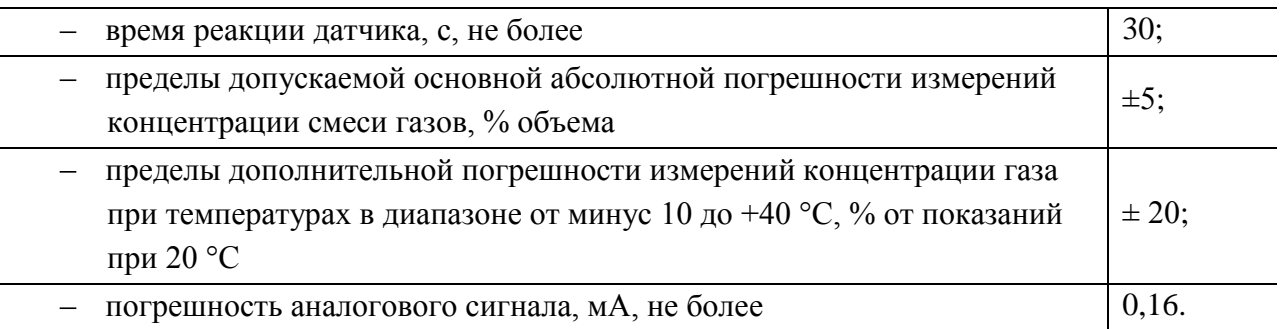

### **1.4.4 Параметры телеметрического аналогового сигнала (4-20) мА**

ИДК-09 обеспечивает формирование аналогового сигнала (4-20) мА, пропорционального значению концентрации в % НКПР, % объема. Величина нагрузки, подключаемой к токовому выходу ИДК-09, не более 250 Ом.

### **1.4.5 Параметры электропитания**

Электрическое питание ИДК-09 осуществляется вторичных блоков с маркировкой [Ex ia]IIC:

- блока сигнализатора БС-09 ОФТ.18.1904.00.00.00;
- блока искрозащиты БИЗ-09 ОФТ.18.2050.00.00;

– других вторичных блоков, установленных вне взрывоопасных зон помещений и наружных установок, являющихся искробезопасными уровня "ia", параметры искробезопасности которых не превышают значений  $U_0 = 12,6 B$  и  $I_0 = 265$  мА, и имеющих сертификат соответствия.

#### Параметры питания ИДК-09

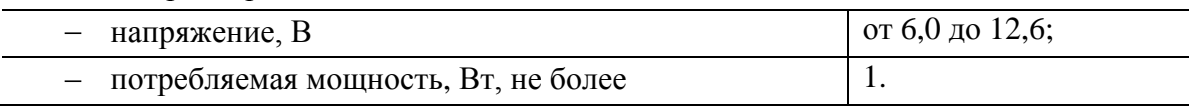

#### **1.4.6 Конструктивное исполнение**

ИДК-09 конструктивно выполнен в корпусе aluNORM AS082 (арт. 100.082.000).

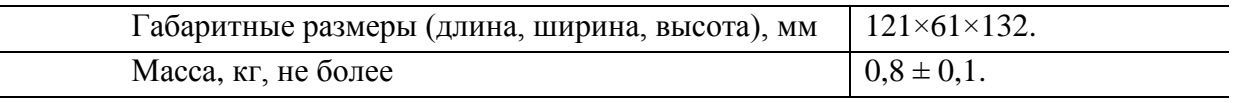

Конструкция и устройство ИДК-09 соответствуют требованиям электробезопасности по ГОСТ 12.2.091-2012.

По виброустойчивости ИДК-09 соответствует ГОСТ 30630.1.2-99, ГОСТ Р 52391-2008.

ИДК-09 выдерживает синусоидальную вибрацию:

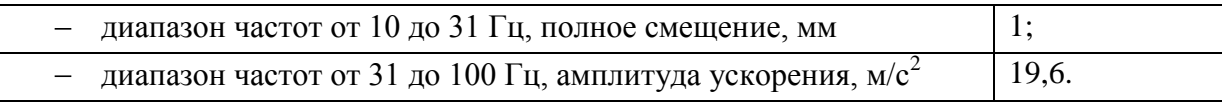

ИДК-09 в транспортной таре выдерживает транспортную тряску с ускорением 30 м/ $c^2$  при частоте ударов от 10 до 100 в минуту или 15000 ударов.

## **1.4.7 Эксплуатационные характеристики**

Значения показателей безотказности и долговечности:

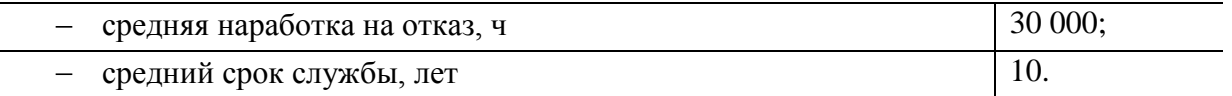

## **1.5 Устройство и подробное описание работы ИДК-09**

<span id="page-8-0"></span>ИДК-09 предназначен для измерения концентраций метана, пропана, гексана, и углекислого газа.

В качестве оптического сенсора используется малогабаритный измерительный преобразователь взрывоопасных газов МИП-ВГ-02-Х-II А производства ООО "Оптосенс".

Принцип работы оптического сенсора приведен на рисунке [2.](#page-8-1)

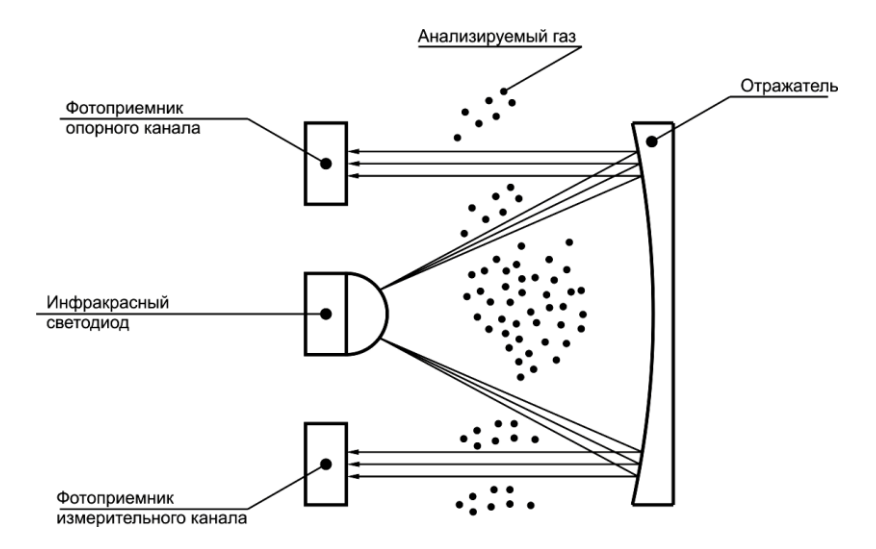

Рисунок 2 – Принцип работы оптического сенсора

<span id="page-8-1"></span>Принцип измерения концентрации газа заключается в поглощении газом определенных длин волн оптического излучения.

Воздух попадает в камеру сенсора между светодиодом и двумя фотоприемниками. На каждом из фотоприемников установлен светофильтр. Фотоприемник измерительного канала принимает свет с длиной волны, соответствующей длине волны, поглощаемой газом (например, 3,4 мкм для метана). Фотоприемник опорного канала принимает свет с длиной волны, отличающейся от измерительного канала, например 3,7 мкм. Светофильтр на измерительном канале определяет тип обнаруживаемого газа, поэтому для различных газов требуются различные оптические сенсоры.

Определяемый газ поглощает излучение светодиода, что в свою очередь приводит к изменению электрического сигнала с измерительного фотоприемника, при этом сигнал на опорном фотоприемнике остается неизменным. Изменение сигнала фотоприемника зависит от концентрации газа, попавшего в камеру сенсора.

Влияние паров воды и других помех устраняется за счет использования опорного канала, так как в этом случае изменение сигнала происходит сразу на обоих фотоприемниках.

ИДК-09 производит непрерывное измерение концентрации газа в воздухе. Измеренное значение концентрации отображается на семисегментном светодиодном индикаторе.

Отображаемое значение зависит от измеряемого газа:

для метана, пропана и других углеводородов значение концентрации отображается в диапазоне от 0 до 99 % НКПР. В случае, если значение концентрации больше 99 % НКПР, то на индикаторе отобразится мерцающее значение "99";

для углекислого газа значение концентрации отображается в объемных долях десятичной дробью с одним знаком после запятой. Диапазон значений – от 0 до 2,5.

ИДК-09 непрерывно формирует выходной токовый сигнал (4-20) мА. Значение тока пропорционально измеренной концентрации газа, при этом ток в 4 мА соответствует концентрации газа 0 %, а ток 20 мА соответствует максимальному значению измеряемой концентрации для используемого в ИДК-09 сенсора.

ИДК-09 имеет два настраиваемых порога загазованности. В случае совместной работы с блоком БС-09, настройки порогов на БС-09 автоматически переносятся на ИДК-09. Если измеренная концентрация превышает порог загазованности, на лицевой панели ИДК-09 загорается светодиодный индикатор.

Управление ИДК-09 осуществляется с помощью двух клавиш, расположенных на боковой стороне ИДК-09.

Состав ИДК-09 приведен на рисунке [3.](#page-9-0)

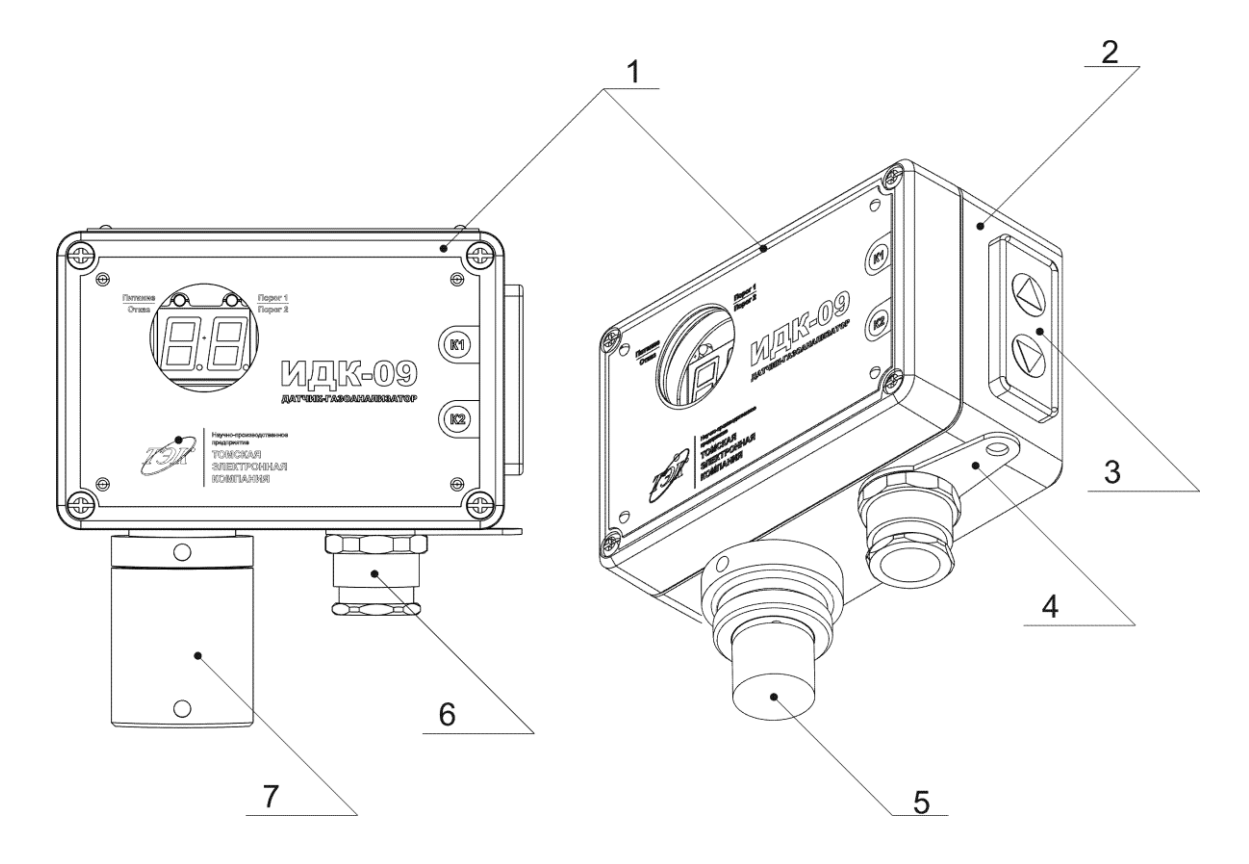

#### Рисунок 3 – Внешний вид ИДК-09

<span id="page-9-0"></span>1 – Крышка корпуса; 2 – Корпус; 3 – Клавиатура; 4 – Кольцо заземления;

5 – Чувствительный элемент; 6 – Кабельный ввод; 7 – Защитный колпак

ИДК-09 конструктивно выполнен в корпусе из алюминия. На лицевой панели ИДК-09 (рисунок [4\)](#page-10-0) расположены:

- ряд единичных двойных индикаторов;
- двухразрядный светодиодный дисплей;
- наименование клавиш.

Назначение каждого единичного индикатора приведено в таблице 2.

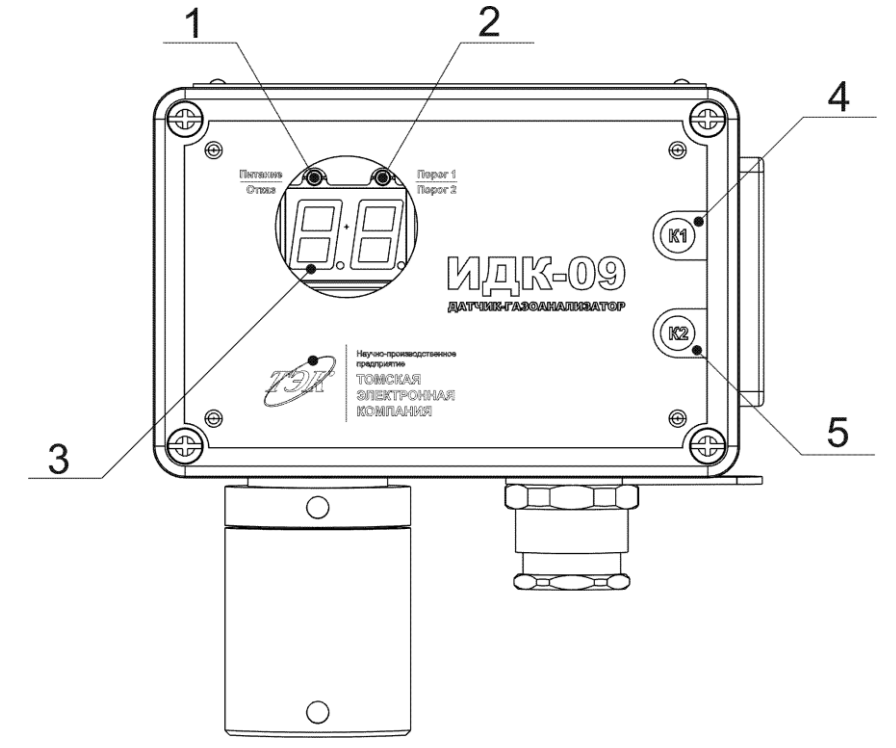

Рисунок 4 – Внешний вид индикационной панели

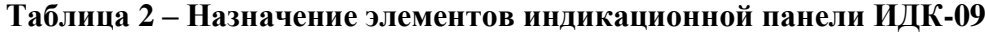

<span id="page-10-0"></span>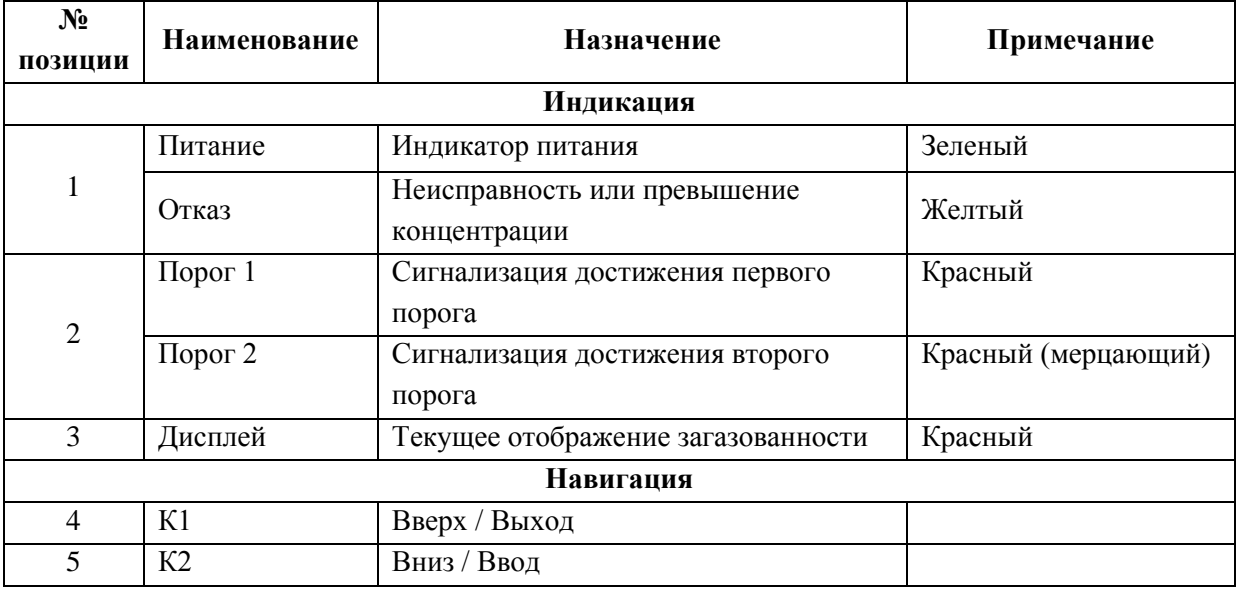

Для того чтобы выполнить подключение внешних цепей, необходимо снять лицевую крышку (поз.1. рисунок 3).

Схема подключения ИДК-09 приведена на рисунке 5.

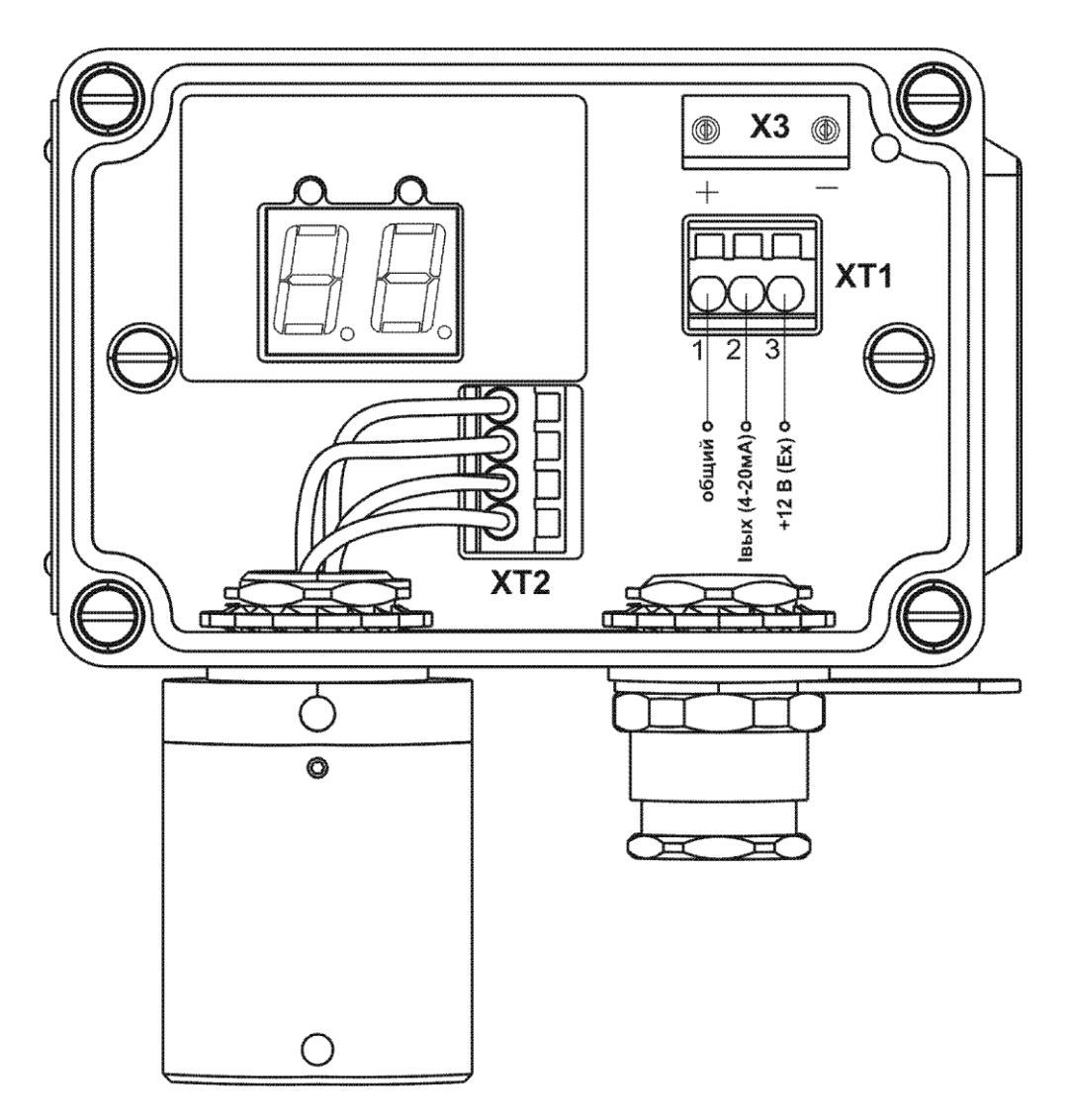

Рисунок 5 – Схема подключения ИДК-09

Назначение контактов разъемов XT1, XT2 приведено в таблице 3.

| $N_2$<br>контакта | Название<br>цепи | Назначение                          | Примечание              |
|-------------------|------------------|-------------------------------------|-------------------------|
| XT1               |                  |                                     |                         |
|                   | —I J             | Общий провод питания ИДК-09         |                         |
|                   | Iвы $-$          | Выход аналогового сигнала (4-20) мА | Телеметрический         |
| 3                 | $+U$             | Вход питания +12 В                  | Искробезопасное питание |

**Таблица 3 – Назначение контактов разъемов ИДК-09**

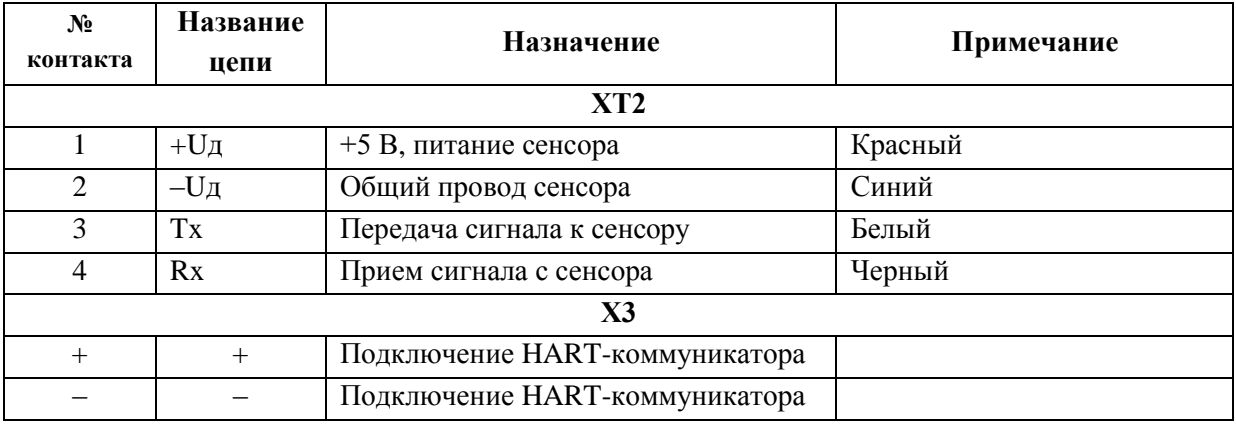

Схемы подключения ИДК-09 к БС-09 и БИЗ-09 приведены в приложении Б.

#### **1.5.1 Описание работы индикаторов**

Описание работы единичных светодиодных индикаторов:

индикатор "Порог 1/ Порог 2" непрерывно горит при достижении первого порога загазованности и мерцает при достижении второго порога загазованности;

- индикатор "Отказ" срабатывает в следующих случаях:
	- отсутствие калибровки;
	- обнаружение ошибок при проведении программного самотестирования;
	- концентрация превышает максимальный уровень измерения ИДК-09;
	- отсутствует установка порогов "Порог1", "Порог2".

### **1.5.2 Режимы работы ИДК-09**

ИДК-09 имеет два режима работы:

- режим "Настройка";
- режим "Работа".

Подробное описание режимов работы ИДК-09 приведено в разделе [2.](#page-15-0)

## <span id="page-12-0"></span>**1.6 Указание мер безопасности и обеспечение взрывозащищ**ё**нности**

По способу защиты человека от поражения электрическим током ИДК-09 относится к классу I по ГОСТ 12.2.007.0-75, раздел 2 "Классы электротехнических изделий по способу защиты человека от поражения электрическим током".

Электрическое сопротивление изоляции в нормальных условиях эксплуатации согласно ГОСТ Р 52931-2008 должно быть не менее 20 МОм. При верхнем значении температуры эксплуатации сопротивление изоляции должно быть не менее 5 МОм.

Электрическая прочность изоляции в нормальных климатических условиях эксплуатации должна выдерживать без пробоя и поверхностного перекрытия испытательное напряжение частотой 50 Гц в течение одной минуты, согласно ГОСТ Р 52931-2008:

Входные цепи и корпус изделия 500 В.

Электрическое сопротивление изоляции при верхнем значении относительной влажности согласно ГОСТ Р 52931-2008 составляет не менее 1 МОм.

По устойчивости к электромагнитным помехам ИДК-09 соответствует ГОСТ Р 51317.4.1-2000.

По устойчивости к электростатическим разрядам ИДК-09 соответствует степени жесткости 2 при контактном разряде и степени жесткости 3 при воздушном разряде (критерий качества функционирования В) согласно ГОСТ 30804.4.2-2013.

По устойчивости к радиочастотному электромагнитному полю ИДК-09 соответствует степени жесткости 2 (критерий качества функционирования А) согласно ГОСТ 30804.4.3-2013.

По устойчивости к наносекундным импульсным помехам по цепям питания и защитного заземления ИДК-09 соответствует степени жесткости 3 (критерий качества функционирования В) согласно ГОСТ 30804.4.4-2013.

По устойчивости к микросекундным импульсным помехам по цепям питания и защитного заземления ИДК-09 соответствует степени жесткости 2 (критерий качества функционирования В) согласно ГОСТ Р 51317.4.5-99.

По устойчивости к кондуктивным помехам, наведенным радиочастотными электромагнитными полями соответствует степени жесткости 2 (критерий качества функционирования А) согласно ГОСТ Р 51317.4.6-99.

По устойчивости к магнитному полю промышленной частоты ИДК-09 соответствует степени жесткости 4 (критерий качества функционирования А) согласно ГОСТ Р 50648-94.

К эксплуатации ИДК-09 должны допускаться лица, достигшие 18 лет, имеющие категорию допуска по электробезопасности не ниже третьей, удостоверение на право работы на электроустановках до 1000 В и прошедшие инструктаж по безопасности труда на рабочем месте.

ИДК-09 имеет световую индикацию включенного состояния питания.

Фрикционная искробезопасность ИДК-09 обеспечивается применением для оболочки материалов из легких сплавов с содержанием магния не более 7,5 %.

Пожаровзрывобезопасность ИДК-09 обеспечена:

выполнением конструкции ИДК-09 в соответствии с ГОСТ 30852.0-2002,  $\equiv$ ГОСТ 30852.10-2002;

 $\equiv$ использованием покупного малогабаритного измерительного преобразователя (сенсора) с видом взрывозащиты ExiaIICU;

– ограничением собственных значений индуктивности Li и емкости Ci до безопасных значений.

Температура нагрева частей датчика при нормальном режиме работы не превышает допустимой для температурного класса Т4.

Оболочка ИДК-09 имеет наружный заземляющий контакт.

## **1.7 Маркировка**

<span id="page-14-0"></span>Маркировка ИДК-09 соответствует требованиям конструкторской документации ОФТ.18.1965.00.00.00, ГОСТ 27540-87, ГОСТ 18620-86, ГОСТ 30852.0-2002, ГОСТ 30852.10-2002.

Маркировка ИДК-09 содержит:

- 1) наименование и условное обозначение изделия;
- 2) заводской номер;
- 3) уровень и вид взрывозащиты 1ExiaIICT4 X;
- 4) степень защиты IP65 по ГОСТ 14254-96;
- 5) диапазон температуры эксплуатации;
- 6) знак утверждения типа средств измерений согласно ПР 50.2.107-09;
- 7) буквенно-цифровой код центра по сертификации, номер сертификата;
- 8) дату изготовления;
- 9) знак обращения продукции на рынке государств-членов Таможенного союза.

## **1.8 Упаковка**

<span id="page-14-1"></span>Упаковка изделия обеспечивает длительное хранение изделия при условии обеспечения защиты от дождя, снега и прямых солнечных лучей.

Временная противокоррозионная защита и внутренняя упаковка выполняются по ГОСТ 9.014-78.

Упаковка должна соответствовать КУ-2 согласно ГОСТ 23170-78.

ИДК-09 должен быть защищен от коррозии при помощи временной противокоррозионной защиты варианта B3-10, B3-14, B3-16 согласно ГОСТ 9.014-78.

ИДК-09 упаковывается в транспортную тару завода-изготовителя с соблюдением требований ГОСТ 9.014-78 для варианта внутренней упаковки ВУ-4.

Эксплуатационная документация, поставляемая с изделием, упаковывается в полиэтиленовые пакеты.

Маркировка транспортной тары соответствует ГОСТ 14192-96 и содержит:

- а) манипуляционные знаки "Осторожно хрупкое", "Боится влаги", "Верх";
- б) основные надписи:
	- 1) наименование грузополучателя;
	- 2) наименование пункта назначения
- в) дополнительные надписи:
	- 1) наименование грузоотправителя;
	- 2) наименование пункта отправления
- г) информационные надписи:
	- 1) значение массы брутто/нетто грузового места в кг;
	- 2) данные об упакованном изделии.

## **2 РУКОВОДСТВО ОПЕРАТОРА**

<span id="page-15-0"></span>Навигация по меню ИДК-09 осуществляется с помощью кнопок К1 и К2 [\(Рисунок 6\)](#page-15-1).

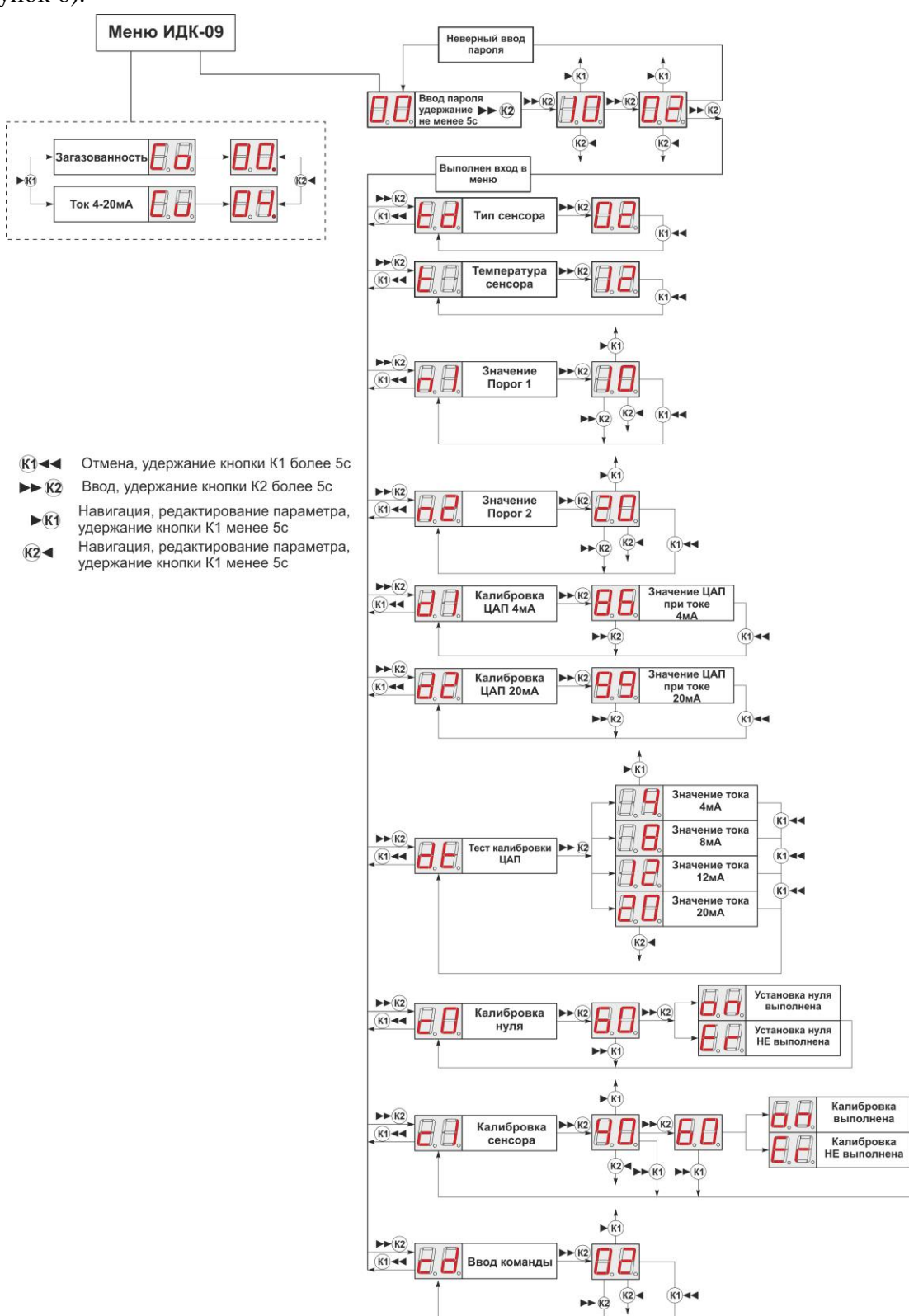

<span id="page-15-1"></span>Рисунок 6 - Структура меню ИДК-09

После включения ИДК-09 находится в режиме "Настройка". Об этом сообщает семисегментный дисплей, на котором отображается анимация, светодиодный индикатор "Отказ" светится желтым цветом, точка, находящаяся в правом нижнем углу, мигает два раза в секунду, значение выходного аналогового сигнала равно 3,2 мА. В данном режиме осуществляется проверка состояния всех необходимых для работы настроек. По результатам проверки принимается решение о переходе в режим "Работа".

## **2.1 Режим работа**

<span id="page-16-0"></span>В режиме "Работа" происходит непрерывное измерение концентрации газа и передача аналогового сигнала. Также осуществляется проверка состояний настроек и состояния ИДК-09. В случае обнаружения ошибки в работе, ИДК-09 сообщает о ней в виде сообщения "EX" (где X – номер ошибки, [Таблица 4\)](#page-16-2) и светится индикатор "Отказ", а также ИДК-09 выдает значение аналогового сигнала 3,2 мА.

<span id="page-16-2"></span>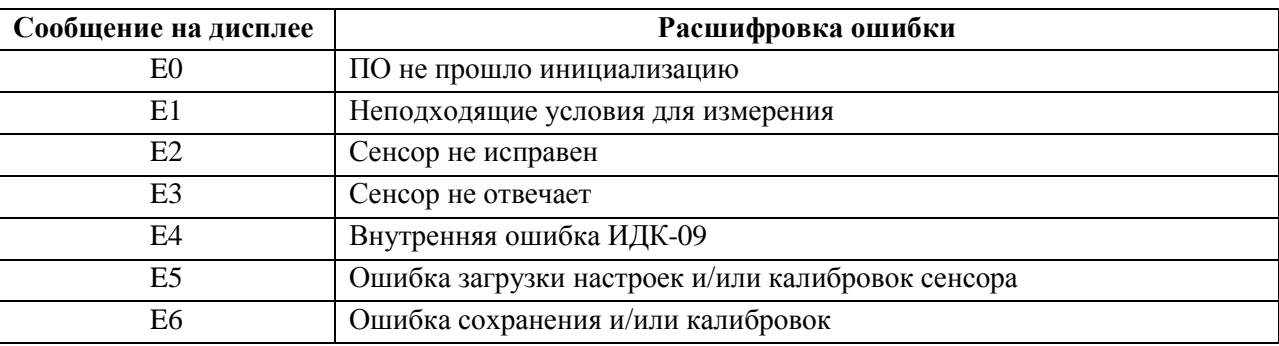

#### **Таблица 4 - Список ошибок в ИДК-09**

<span id="page-16-1"></span>Для того чтобы посмотреть значение аналогового сигнала необходимо нажать клавишу "К1" или "К2".

## **2.2 Режим настройка**

Режим "Настройка" предназначен для внесения изменений в логику работы газоанализатора, например, таких как:

- калибровка нуля;
- калибровка сенсора;
- калибровка аналогового сигнала (4-20) мА;
- задание значений Порог 1 и Порог 2;
- просмотр типа сенсора;
- просмотр текущей температуры сенсора;

Для перехода в режим "Настройка" необходимо ввести пароль (по умолчанию 12). Для этого необходимо зажать кнопку "К2" не менее чем на 5 с. Ввести первый символ кратковременным нажатием кнопками "К1" или "К2", затем подтвердить долгим нажатием кнопки "К2". Ввести второй символ с помощью "К1" или "К2", затем подтвердить ввод долгим нажатием кнопки "К2".

Если пароль правильный, то выполнится переход в меню "Настройка", об этом сообщит мигающий зеленый светодиодный индикатор и отобразится заголовок подменю "td", если нет, то время ожидания для следующей попытки составит 30с. Если вторая попытка ввода пароля неудачная, то ожидание перед третьей попыткой составляет одну минуту.

Если после входа в меню "Настройка" никаких действий не совершалось в течение трех минут, то ИДК-09 переходит в режим измерения концентрации.

### **2.2.1 Меню "Тип сенсора"**

Данное меню служит для отображения типа сенсора, который установлен в ИДК-09.

Для просмотра установленного типа сенсора необходимо зайти в меню "Тип сенсора".

В данном меню информация представлена в виде двухзначного числа [\(Таблица 5\)](#page-17-0).

<span id="page-17-0"></span>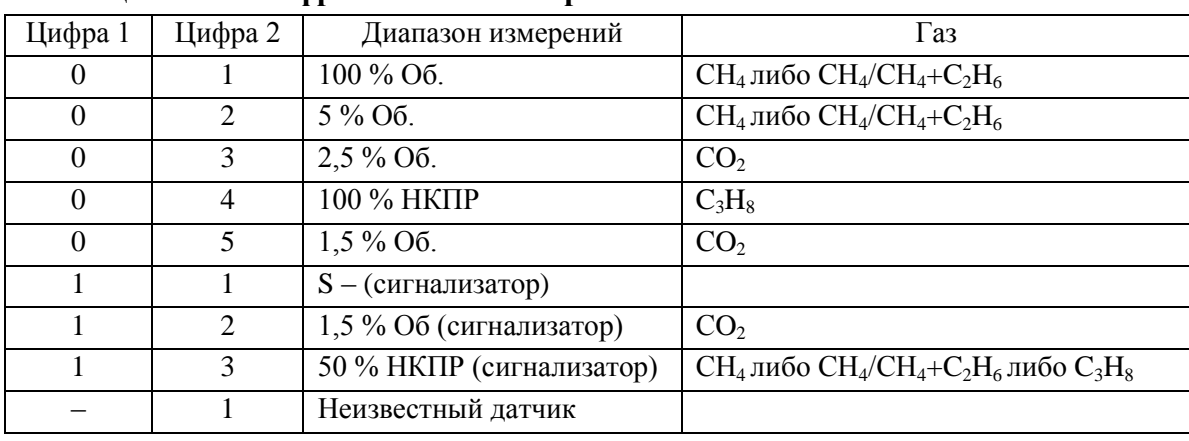

## **Таблица 5 – Расшифровка типа сенсора**

#### **2.2.2 Меню "Температура сенсора"**

Данное меню служит для отображения текущей температуры сенсора.

Для просмотра текущей температуры необходимо зайти в меню "Температура сенсора".

## **2.2.3 Меню "Порог 1" и "Порог2"**

Данные меню позволяют вносить изменения в значения Порог 1 и Порог 2. Для этого необходимо зайти в соответствующее меню. Ввести значение Порог 1 и Порог 2 с помощью кнопок "К1" и "К2". Для подтверждения введенных значений необходимо удержать кнопку "К2". Для отмены вводимых значений необходимо удержать кнопку "К1".

#### **2.2.4 Меню "Калибровка 4мА"**

Для калибровки точки 4 мА необходимо выполнить следующий порядок действий:

1) Подключить к контактам 1, 2 разъема ХТ1 амперметр;

2) Зайти в меню "Калибровка ЦАП 4 мА";

3) Удержать кнопку "К2", после чего отображаемое число начинает мерцать;

4) С помощью кнопок "К1" и "К2" подстроить значение выходного тока;

5) После того как точка 4 мА выставлена необходимо сохранить текущее значение долгим удержанием кнопки "К2".

### **2.2.5 Меню "Калибровка 20мА"**

Для калибровки точки 20 мА необходимо выполнить следующий порядок действий:

1) Подключить к контактам 1, 2 разъема ХТ1 амперметр;

2) Зайти в меню "Калибровка ЦАП 20 мА";

3) Удержать кнопку "К1", после чего отображаемое число начинает мерцать;

4) С помощью кнопок "К1" и "К2" подстроить значение выходного тока;

После того как точка 20 мА выставлена необходимо сохранить текущее значение долгим удержанием кнопки "К2".

#### **2.2.6 Тест калибровки ЦАП**

Для проведения теста аналогового выхода (4-20 мА) необходимо выполнить следующий порядок действий;

1) Подключить к контактам 1, 2 разъема ХТ1 амперметр;

2) Зайти в меню "Тест калибровки ЦАП";

- 3) С помощью кнопок "К1" или "К2" поочередно установить значение выходного тока (4,8,12,20 мА);
- 4) Контролировать показания на амперметре.

<span id="page-18-0"></span>В случаи несовпадения показаний ИДК-09 с амперметром необходимо выполнить калибровку аналогового сигнала, согласно пунктам 2.2.4 и 2.2.5.

#### **2.2.7 Меню "Калибровка нуля"**

Данное подменю позволяет выполнить калибровку нуля.

Порядок действий:

1) Подключить баллон с чистым азотом;

2) Зайти в меню "Калибровка нуля". При этом мигание точки в правом нижнем углу прекращается;

3) Подавать газовую смесь (азот) в течение 1 минуты;

4) Нажать кнопку "К2" не менее 5с;

5) После подтверждения ввода на дисплее начнется обратный отсчет от 60 с, и по достижению нуля происходит установка нуля. Остановить процедуру калибровки можно в любой момент долгим нажатием кнопки "К1". При этом останется значение предыдущей калибровки.

#### **2.2.8 Меню "Калибровка сенсора"**

<span id="page-18-1"></span>В зависимости от типа сенсора необходимо выбрать газовую смесь (приложение В).

Порядок действий:

1) Подключить баллон и подать газовую смесь;

2) Зайти в меню калибровка сенсора. При этом мигание точки в правом нижнем углу прекращается;

3) Ввести с помощью кнопок "К1", "К2" значение концентрации газовой смеси согласно значению, указанному на поверочном баллоне. Например, если концентрация, указанная на поверочном баллоне, составляет 40 % НКПР, то в ИДК-09 необходимо вести значение 40;

4) Нажать кнопку подтверждения "К2" не менее 5с;

5) После подтверждения ввода на дисплее начнется обратный отсчет от 60 с, и по достижению нуля происходит калибровка сенсора. Остановить процедуру калибровки можно в любой момент долгим нажатием кнопки "К1". При этом останется значение предыдущей калибровки.

## <span id="page-19-0"></span>**3 ИСПОЛЬЗОВАНИЕ ИЗДЕЛИЯ ПО НАЗНАЧЕНИЮ**

## **3.1 Подготовка ИДК-09 к эксплуатации**

<span id="page-19-1"></span>При работе с ИДК-09 необходимо соблюдать действующие правила по безопасности труда при работе с электроустановками.

Перед включением ИДК-09 в сеть необходимо:

извлечь ИДК-09 из транспортной тары;

проверить комплектность согласно документу ОФТ.18.1965.00.00.00 ФО;

произвести внешний осмотр и убедиться в отсутствии механических повреждений;

проверить на наличие маркировки взрывозащиты;

проверить состояние резьбовых соединений, подвергаемых разборке;

провести монтаж и подключение цепей ИДК-09 согласно пункту [1.5](#page-8-0) настоящего руководства;

проверить исправность заземления ИДК-09, сопротивление заземляющего провода должно быть не более 4 Ом.

<span id="page-19-2"></span>После завершения монтажа проводится проверка электрооборудования, согласно ГОСТ 30852.16-2002.

## **3.2 Монтаж**

## **3.2.1 Общие сведения**

Подключение электрических цепей ИДК-09 производится согласно рисунку 5.

Для соединения ИДК-09 с вторичным прибором рекомендуется использовать экранированный кабель с числом жил не менее трех, наружным диаметром не менее 6,1 мм и не более 11,7 мм и сопротивлением каждой жилы не более 10 Ом при длине,

равной расстоянию от ИДК-09 до барьера искрозащиты. Общая индуктивность и емкость кабеля не должны превышать значений, указанных в параметрах барьера искрозащиты.

#### **3.2.2 Меры безопасности и взрывозащищенности при монтаже**

Монтаж ИДК-09 выполняется в соответствии с требованиями ГОСТ 30852.13-2002.

При монтаже ИДК-09 выполняются общие правила работы, установленные документами:

"Правила по охране труда при эксплуатации электроустановок";

ВСН 64-86 "Методические указания по установке сигнализаторов и газосигнализаторов контроля довзрывоопасных и предельно допустимых концентраций химических веществ в воздухе производственных помещений";

"Правила технической эксплуатации электроустановок потребителей";

– ГОСТ Р 52350.29.2-2010.

После завершения монтажа проводится проверка электрооборудования согласно ГОСТ 30852.16-2002, гл.3.4. ПТЭЭП.

Перед монтажом и после монтажа ИДК-09 должен быть осмотрен. При этом необходимо обратить внимание на:

наличие маркировки по взрывозащите;

- отсутствие повреждений оболочки и защитного колпака сенсора;
- наличие всех крепежных элементов;

наличие уплотнительных колец.

При выборе места установки ИДК-09 с конвекционной подачей контролируемой среды необходимо руководствоваться требованиями РД БТ 39-0147171-003-88, ТУ-ГАЗ-86, ВСН 64-86, ГОСТ Р 52350.29.2-2010.

Контроль среды желательно осуществлять в местах возможных утечек или зонах вероятного скопления газов.

ИДК-09 следует размещать по высоте в соответствии с плотностями газов и паров:

при выделении легких газов с плотностью по воздуху менее 1 – над источником;

 $-$  при выделении газов с плотностью по воздуху от 1,0 до 1,5 – на высоте источника или ниже его.

Монтаж кабеля, соединяющего ИДК-09 и вторичный прибор, выполняется в соответствии с требованиями ГОСТ 30852.13-2002, ГОСТ Р 52350.29.2-2010. Заземление экрана кабеля осуществляется в одной точке за пределами взрывоопасной зоны согласно ГОСТ 30852.13-2002. Подключать экран кабеля к корпусу ИДК-09 и заземление ИДК-09 не требуется.

ИДК-09 устанавливается в вертикальном положении. Диаметр установочных отверстий – 5,5 мм.

Также предусмотрены специальные крепления на плоскую поверхность, трубу, а также солнцезащитный козырек (заказываются отдельно). Варианты установки ИДК-09 приведены в приложении А.

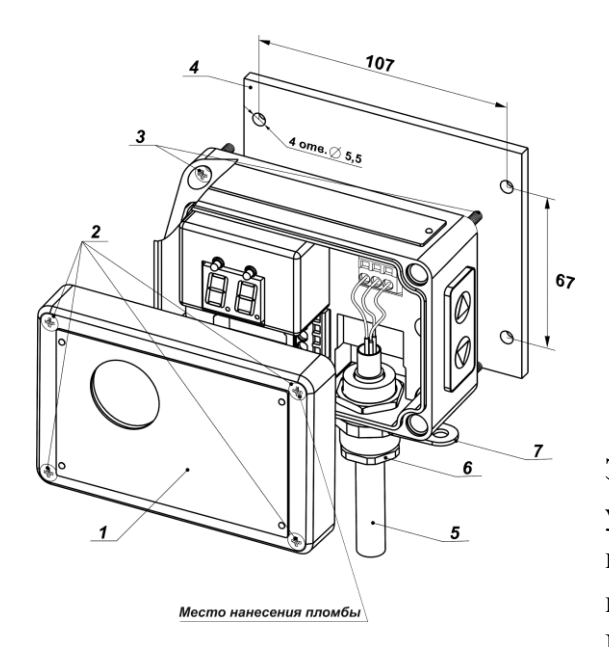

<span id="page-21-1"></span>Рисунок 7 – Монтаж ИДК-09

Монтаж производится следующим образом [\(Рисунок 7\)](#page-21-1):

отвернуть винты (2);

 $-$  открыть крышку  $(1)$ ;

установить винты (3) 4 шт. (М4 длина 20 мм);

установить ИДК-09 на монтажную поверхность (4), затянуть винты (3);

подключить кабель (5) согласно схеме подключения (рисунок 5);

затянуть гайку кабельного ввода (6);

 $-$  закрыть крышку  $(1)$ ;

опломбировать мастикой по ГОСТ 18680-73 (или аналогичной) головку винта согласно рисунку 7.

Заземление ИДК-09 выполняется после его установки с помощью наружного заземляющего кольца (7). Заземляющие провода должны быть присоединены к общему заземляющему контуру. Место соединения наружного заземляющего проводника должно быть зачищено и предохранено после присоединения заземляющего проводника от коррозии путем нанесения слоя смазки. После монтажа необходимо проверить сопротивление заземления, которое должно быть не более 4 Ом.

## <span id="page-21-0"></span>**3.3 Проверка работоспособности ИДК-09**

Включить питание ИДК-09, дождаться прогрева устройства не менее 1 минуты.

Установить калибровочный колпак. Через 10 мин проверить показания концентрации. При показаниях ИДК-09 до 6 % НКПР или до 0,1 % объема, можно произвести корректировку "0" согласно пункту [2.2.7.](#page-18-0) Если значение превысило 6 % НКПР или 0,2 % объема, то требуется калибровка сенсора, согласно пункту [2.2.8.](#page-18-1)

Установить значения концентрации газа для сигнализации "Порог1"/"Порог2" исходя из имеющейся поверочной смеси таким образом, чтобы выполнялись условия:

значение "Порог1" меньше значения "Порог2";

значение "Порог2" не должно превышать максимальный уровень концентрации, измеряемый ИДК-09.

Установить на сенсор ИДК-09 калибровочный колпак, подать ПГС. По мере роста концентрации газа в емкости колпака значения показания ИДК-09 будут увеличиваться. При достижении пороговых значений должен непрерывно светиться (при достижении порога 1) либо мерцать (при достижении порога 2) индикатор "Порог1/ Порог2".

#### **3.3.1 Проверка аналоговых выхода (4-20) мА**

Подключить к токовому выходу ИДК-09 амперметр. Зайти в меню ИДК-09, выбрать пункт меню "Настройка", затем "Тест ЦАП". С помощью амперметра контролировать выдаваемые ИДК-09 значения тока. Абсолютная погрешность выдаваемого ИДК-09 значения тока не должна превышать величин, приведенных в формуляре.

## <span id="page-22-0"></span>**4 ТЕХНИЧЕСКОЕ ОБСЛУЖИВАНИЕ И РЕМОНТ**

## **4.1 Меры безопасности и обеспечение взрывозащищенности при ремонте**

<span id="page-22-1"></span>Ремонт ИДК-09 производится по соответствующим чертежам и спецификациям, согласованным с испытательной организацией, на предприятии-изготовителе или в специализированном ремонтном предприятии (цехе).

Замена сенсора производится при отключенном питании ИДК-09.

Виды ремонта:

текущий ремонт – должен проводиться в соответствии с ГОСТ 30852.16-2002;

капитальный ремонт – должен проводиться в соответствии с ГОСТ 30852.18-2002, РД 16.407.

После проведения ремонта электрооборудование должно подвергаться проверке по ГОСТ 30852.16-2002.

При ремонте ИДК-09 в специализированном ремонтном цехе все изменения, влияющие на взрывозащиту, не допустимы. В противном случае изменения должны согласовываться с предприятием-изготовителем или органом по сертификации.

## **4.2 Техническое обслуживание**

<span id="page-22-2"></span>В процессе эксплуатации ИДК-09 необходимо выполнять следующие работы по техническому обслуживанию:

очистку газопроницаемой стенки защитного колпака сенсора ИДК-09 в случае её загрязнения;

один раз в год контрольный осмотр ИДК-09: проверку наличия пломб, отсутствия механических повреждений защитного колпака чувствительного элемента;

периодическую проверку по поверочной смеси.

В соответствии с ПР 50.2.006-94 ИДК-09 подлежит поверке. Интервал между поверками – один год. Поверка производится согласно документу "Методика поверки" ОФТ.18.1965.00.00.00 МП.

## **5 ХРАНЕНИЕ И ТРАНСПОРТИРОВАНИЕ**

<span id="page-23-0"></span>Транспортирование ИДК-09 производится всеми видами транспорта в закрытых транспортных средствах, а так же в отапливаемых герметизированных отсеках самолетов в соответствии с правилами перевозки грузов, действующими на соответствующем виде транспорта.

Расстановка, крепление ящиков с ИДК-09 на транспортных средствах должны обеспечивать устойчивое положение их при следовании в пути, отсутствие смещения и ударов друг о друга.

Условия транспортирования в части воздействия климатических факторов внешней среды соответствуют условиями хранения 1 по ГОСТ 15150-69.

Условия транспортирования в части воздействия механических факторов внешней среды соответствуют условиям С (средние) согласно ГОСТ 23216-78.

Условия хранения в части воздействия климатических факторов внешней среды соответствуют условиям хранения 1 по ГОСТ 15150-69.

Поступившие для хранения на склад потребителя ИДК-09 должны храниться в упакованном виде. Высота штабелирования должна обеспечивать сохранность изделия и его упаковки.

Воздух в помещениях не должен содержать паров кислот и щелочей, а так же газов, вызывающих коррозию.

## **ПРИЛОЖЕНИЕ А**

## Варианты установки ИДК-09 (справочное)

<span id="page-24-0"></span>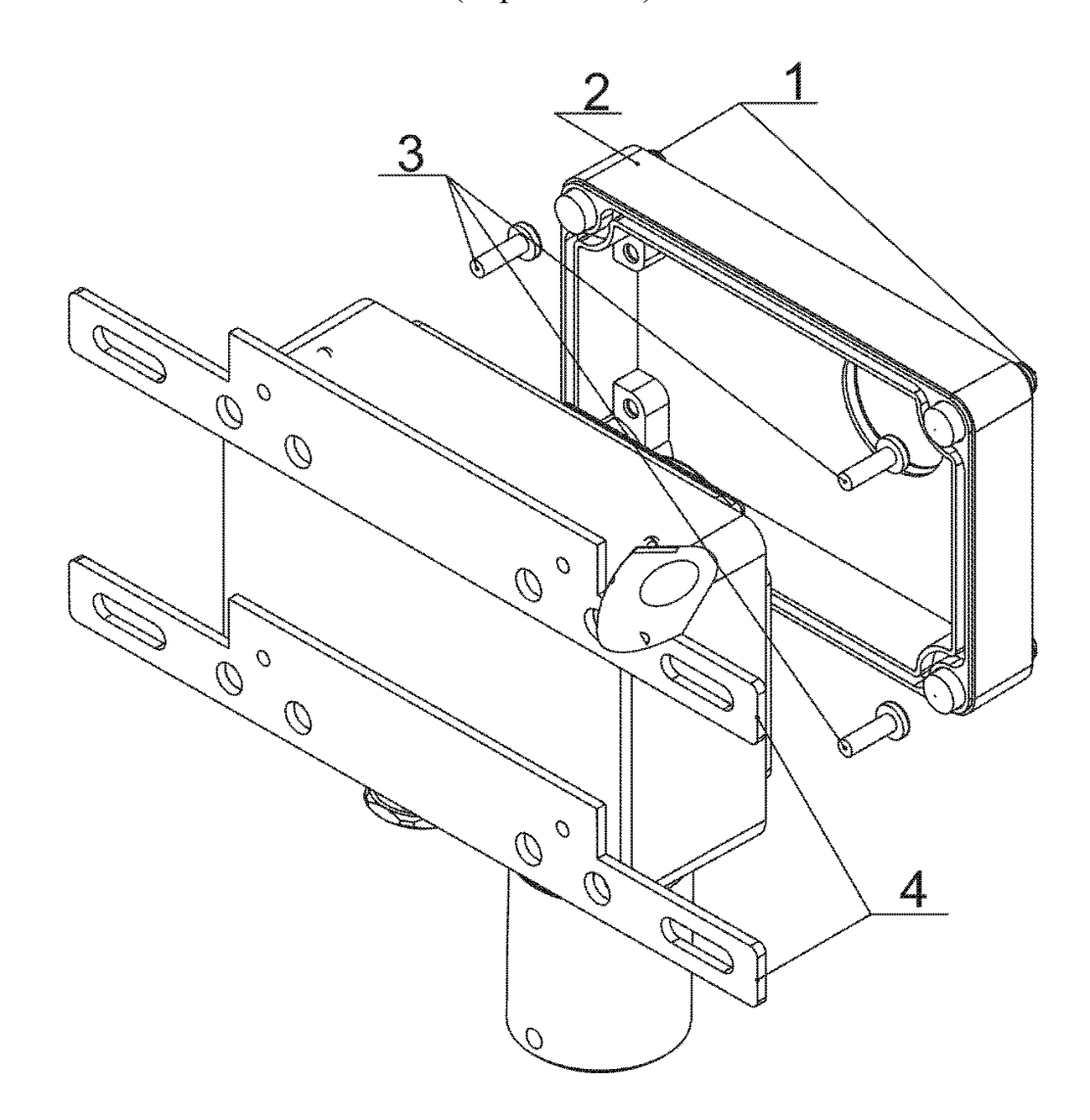

Порядок установки монтажных пластин:

- 1) Открыть крышку (2) с помощью болтов (1);
- 2) С помощью винтов (3) установить монтажные пластины (4).

Монтажные пластины сконструированы таким образом, что дает возможность установки ИДК-09 как к горизонтальной трубе, так и к вертикальной.

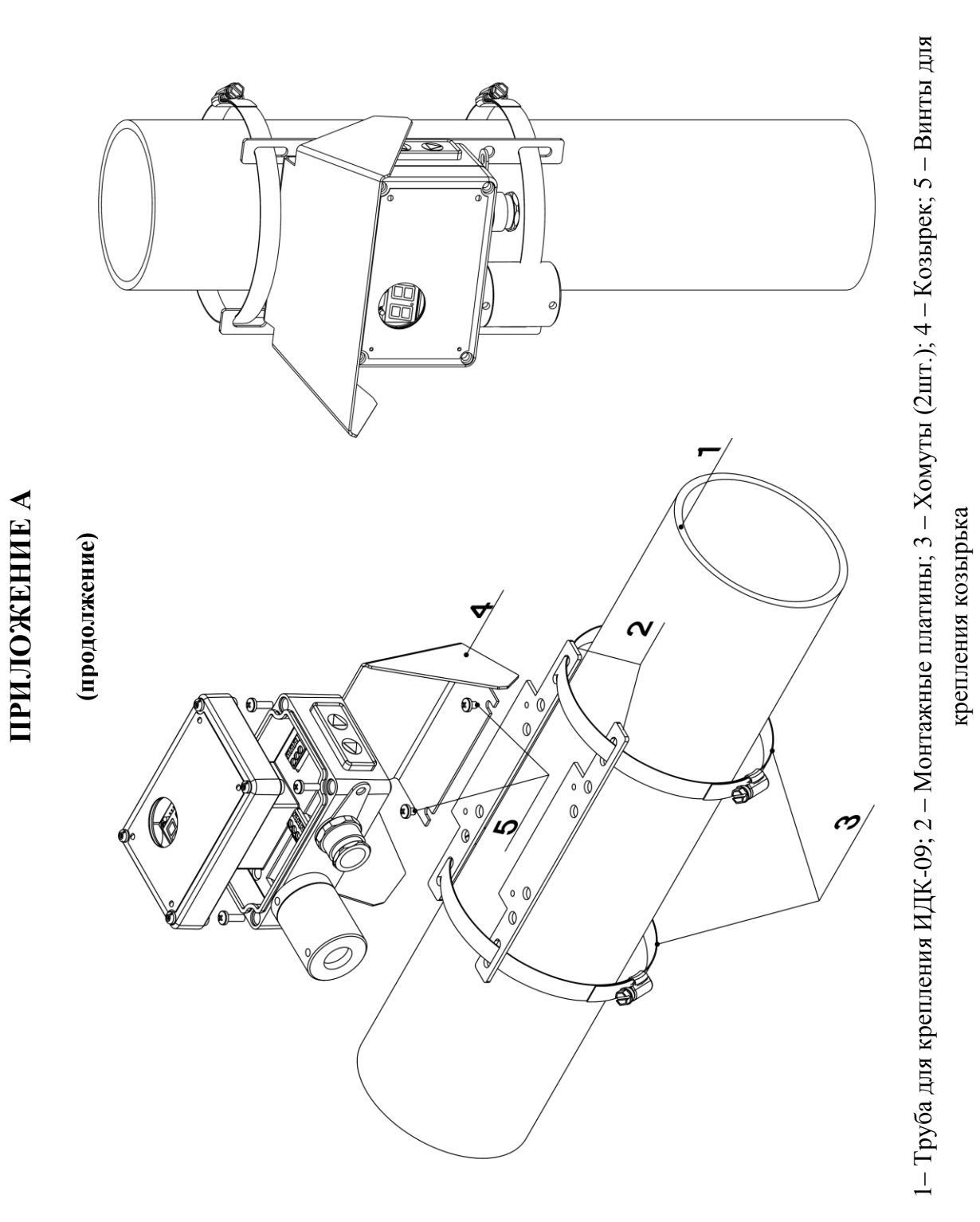

<span id="page-26-0"></span>ПРИЛОЖЕНИЕ Б

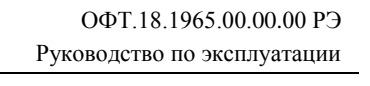

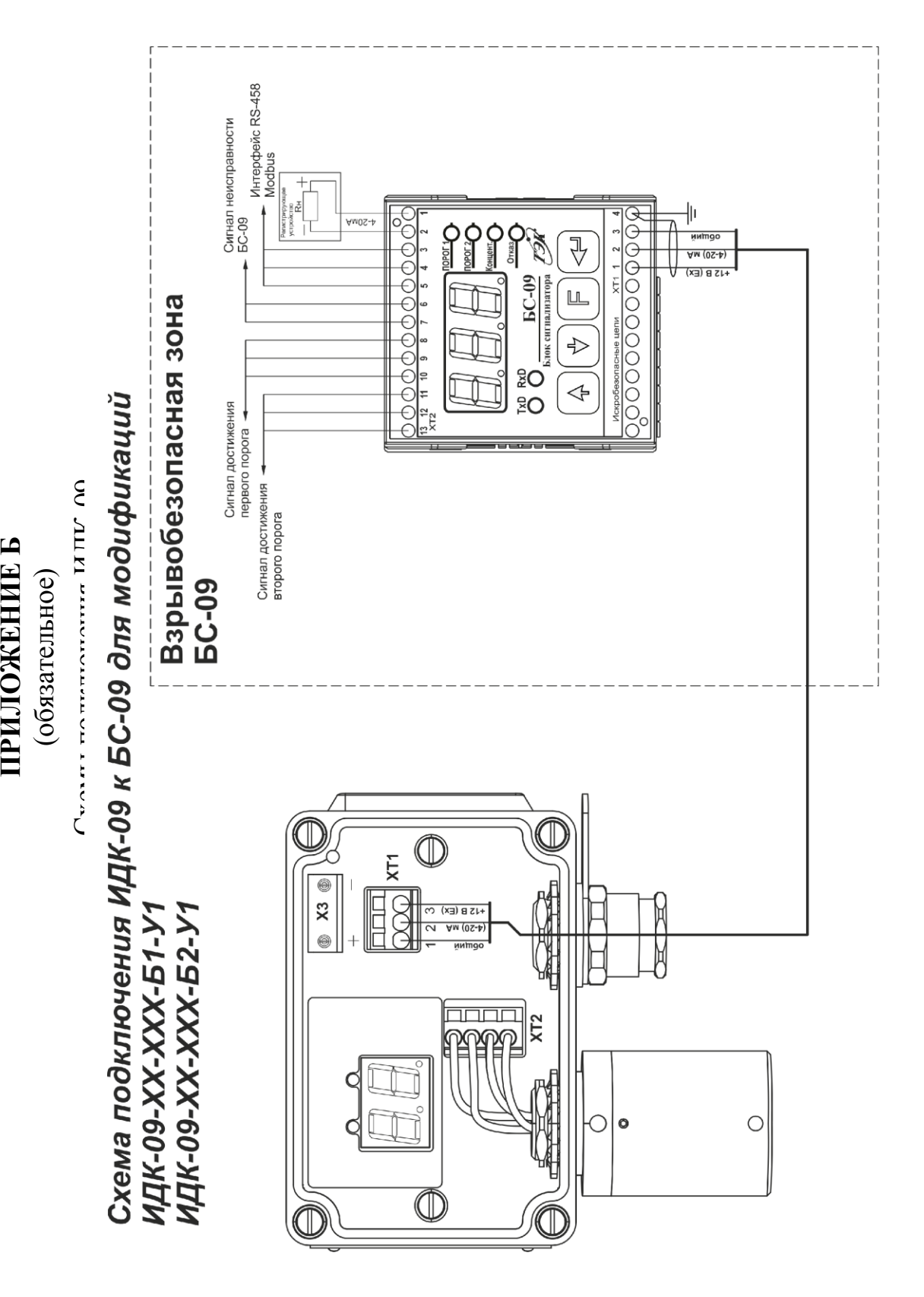

27

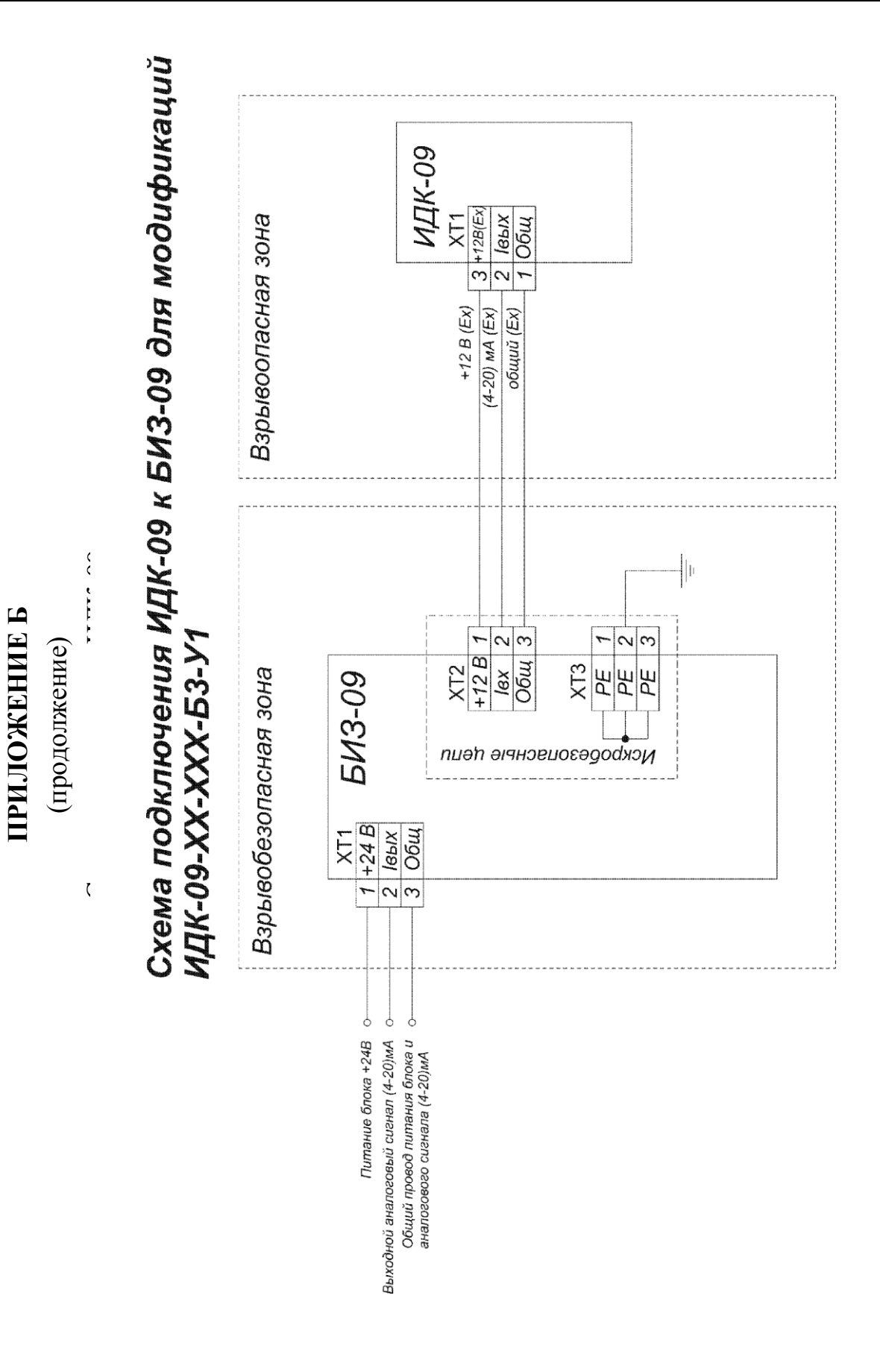

## **ПРИЛОЖЕНИЕ В**

### **(обязательное)**

#### **Смеси газовые поверочные % НКПР, (объемная доля, % )**

## <span id="page-28-0"></span>Для преобразователей СН<sub>4</sub> и СН<sub>4</sub>/ СН<sub>4+</sub>С<sub>2</sub>Н<sub>6</sub>

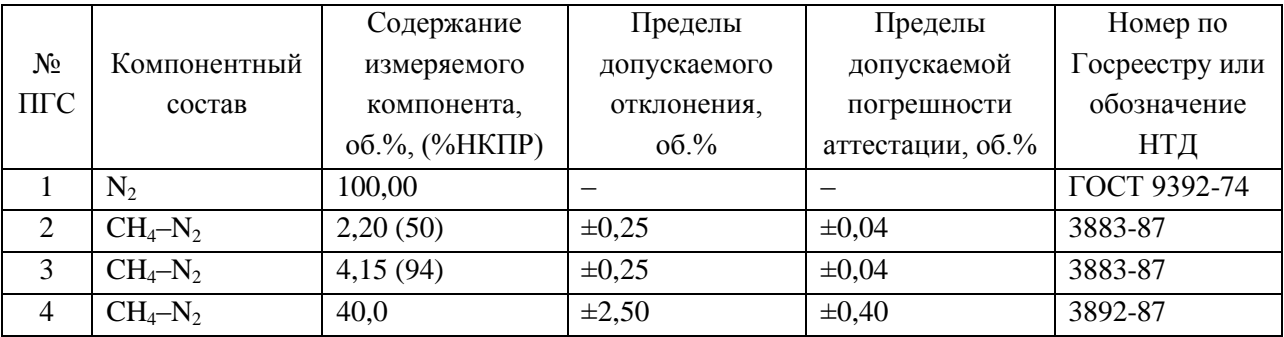

Для преобразователей  $C_3H_8$ 

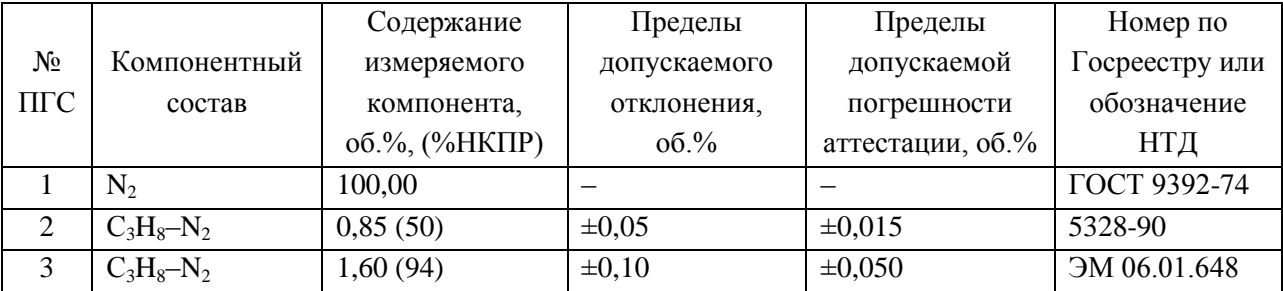

Для преобразователей  $CO<sub>2</sub>$ 

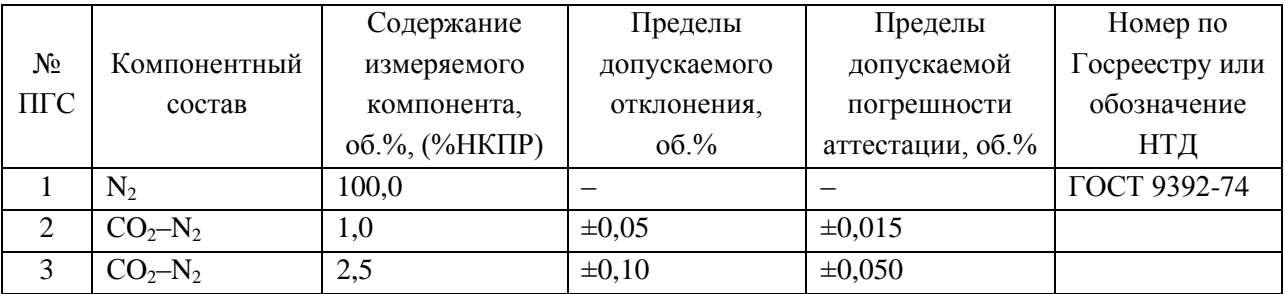

<span id="page-29-0"></span>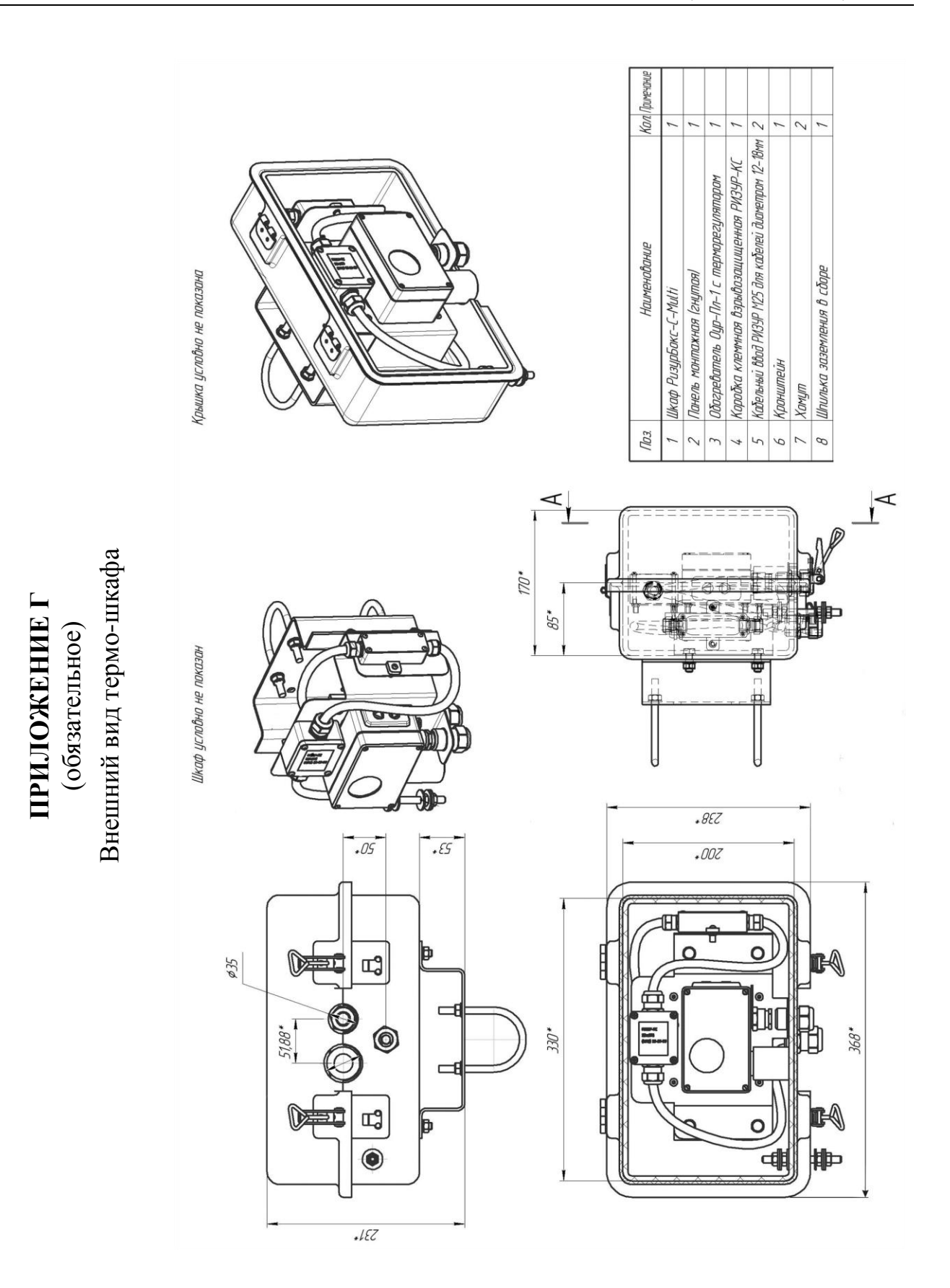

# Лист регистрации изменений

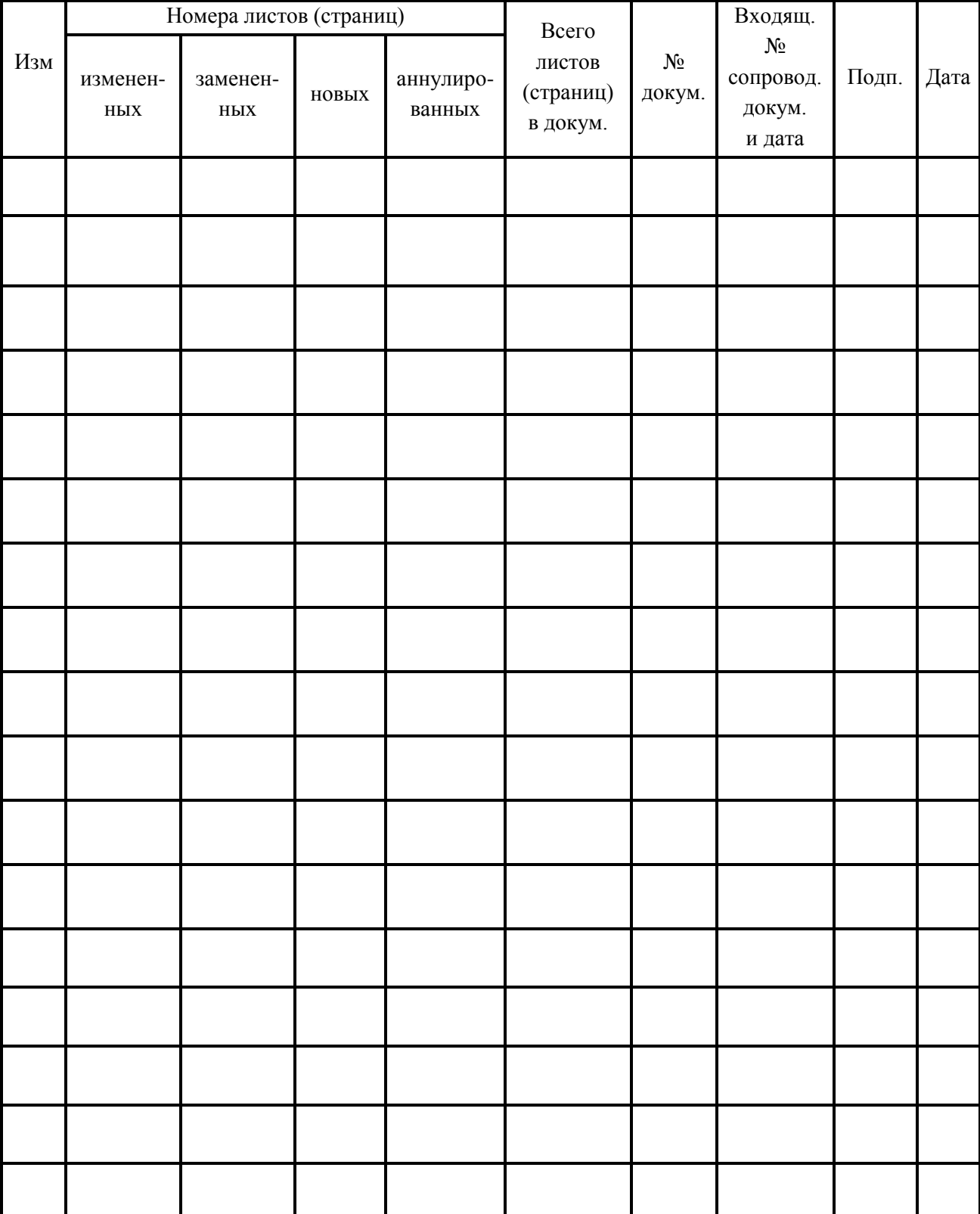